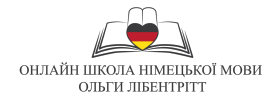

## **Am Computer – за комп'ютером**

- $\blacktriangleright$  Einfügen вставити
- Öffnen відкрити
- $\blacklozenge$  Speichern зберегти
- Speichern unter зберегти як
- Kopieren копіювати
- Drucken друкувати
- Herunterladen завантажити
- Schicken вислати
- Ausschneiden вирізати
- surfen шукати інформацію в інтрнеті
- googeln шукати в Google
- mailen переписуватися мейлами
- markieren виділяти
- formatieren форматувати
- $\blacklozenge$ hochladen передавати дані з одного пристроя на інший
- Die Tabelle таблиця
- Die Zelle комірка
- Die Spalte колонка
- Die Ansicht вигляд
- Die Einstellung -налаштування
- Der Bildschirm екран
- Die Tastatur клавіатура
- Die Maus мишка
- Der Drucker принтер
- Der Kopierer копіювальна машина
- Der Scanner сканер
- das Internet інтернет
- der Ordner папка
- die Datei дані
- Die Speicherkarte карта пам'яті

Instagram https://www.instagram.com/deutsch\_\_berlin/ Facebook https://www.facebook.com/deutsch.olgaliebentritt Viber/WhatsApp/Telegram 099 417 99 80

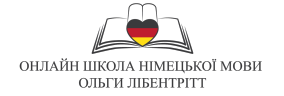